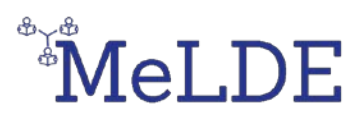

*Lesson Plans for teachers which will be used for the MeLDE ACADEMY.*

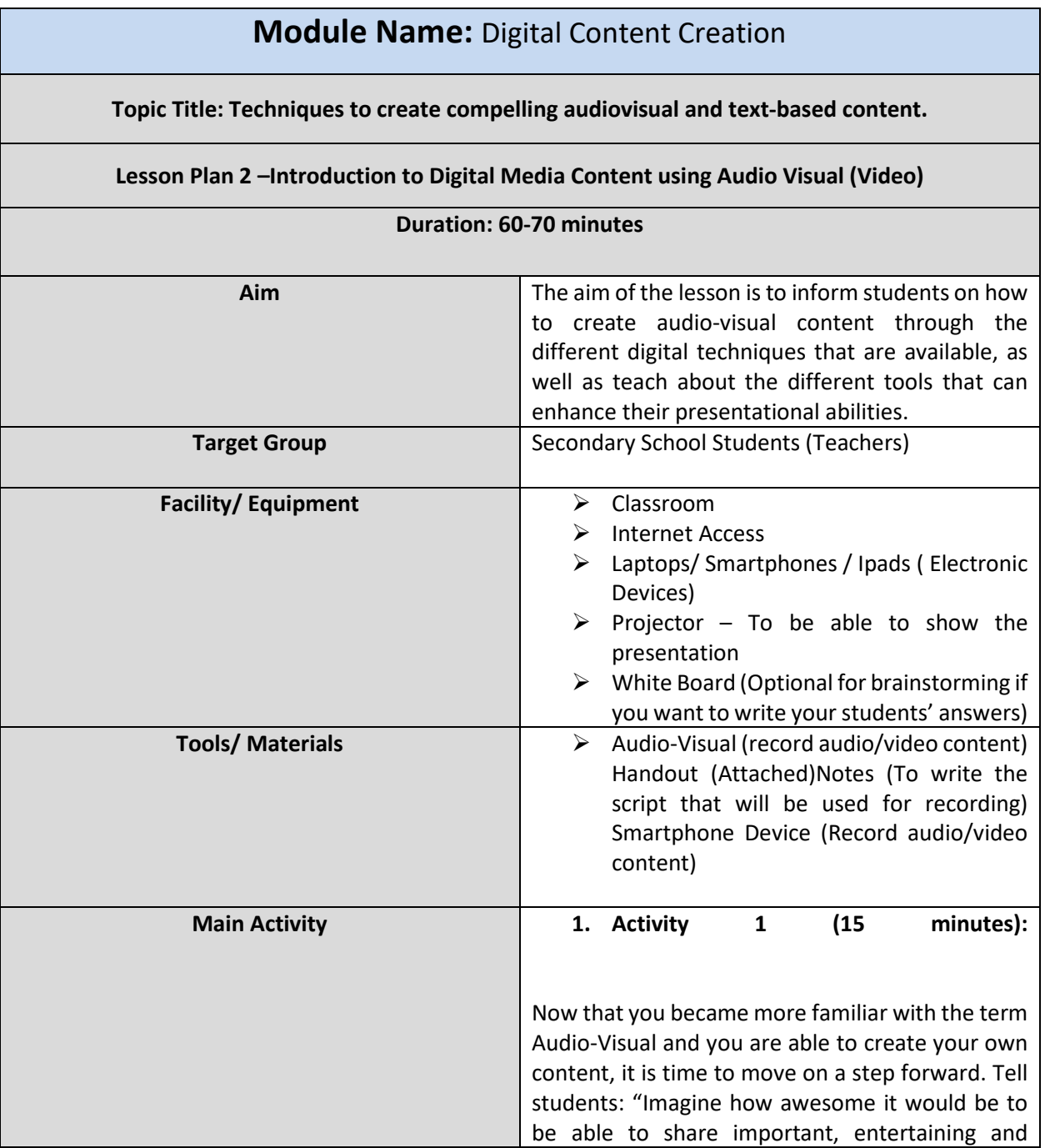

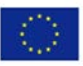

*The European Commission support for the production of this publication does not constitute an endorsement of the contents which reflects the views only of the authors, and the Commission cannot be held responsi-ble for any use which may be made of the information contained therein.*

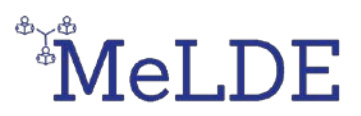

educational video content with your friends, classmates, relatives and teachers ".

Go ahead and provide a detailed explanation of what video content is. Explain how to record video content and provide them with examples as they are demonstrated on slide **13 (PPT-Topic 1 Audio-Visual Content Creation).**

Here we will focus on a useful digital tool called Powtoon.

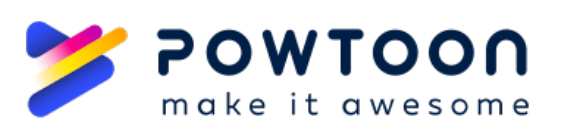

Present to your students what Powtoon is as it is demonstrated:**PPT-Topic 1 Audio-Visual Content Creation on slide 16.** Afterwards you can show them the following video:

- [What is Powtoon -](https://www.youtube.com/watch?v=oR__WIK_yqk) Find out what [Powtoon is and what it can be](https://www.youtube.com/watch?v=oR__WIK_yqk)  [used for](https://www.youtube.com/watch?v=oR__WIK_yqk)
- **2. Activity 2: Create your own video: (25 minutes). \*Equipment necessary: electronic devices (laptop and smartphones)**

After the introductory session, follow the instructions of the presentation on how to create your own video. At the same time, your students can open their laptops or smartphones/tablets (you can download the app) and follow the steps to either create something collectively or provide them with the option to try something they might suggest.

**Suggestion:** First provide them with a demo and then do it again with them and guide them through the process. **Handout Activity (30 mins)**

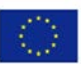

Co-funded by the Erasmus+ Programme of the European Union

*The European Commission support for the production of this publication does not constitute an endorsement of the contents which reflects the views only of the authors, and the Commission cannot be held responsible for any use which may be made of the information contained therein.*

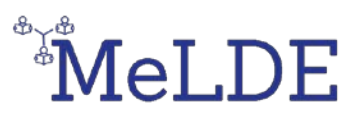

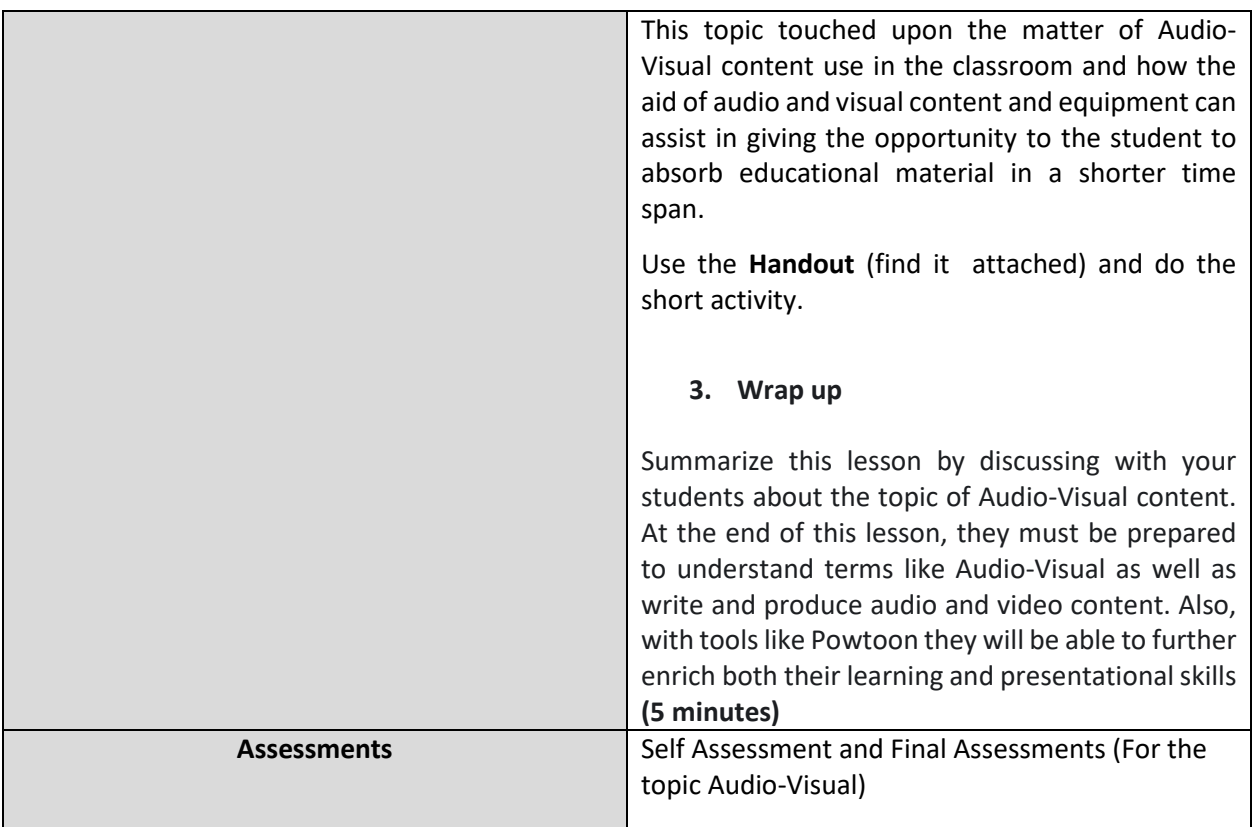

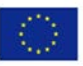